### **ИНТЕЛЛЕКТУАЛЬНАЯ** ИГРА «САМЫЙ УМНЫЙ» **HA TEMY** ПО ИНФОРМАТИКЕ 7 КЛАСС УМК ЛЮБОЙ

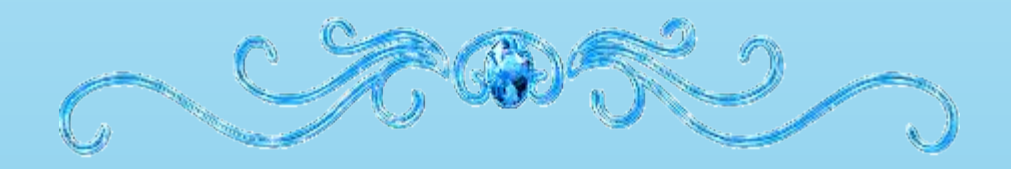

## **САМЫЙ УМНЫЙ**

**Устройство ПК Ребусы Единицы измерения Анаграммы Черный ящик 5 7 8 10 5 7 8 10 5 7 8 10**  $\overline{5}$  **1**  $\overline{1}$   $\overline{2}$ **8 10 8 10 Конкурс для болельщиков 5 7**

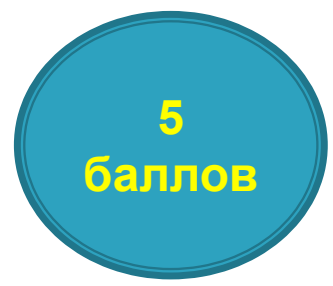

Устройство ввода звуковой информации.

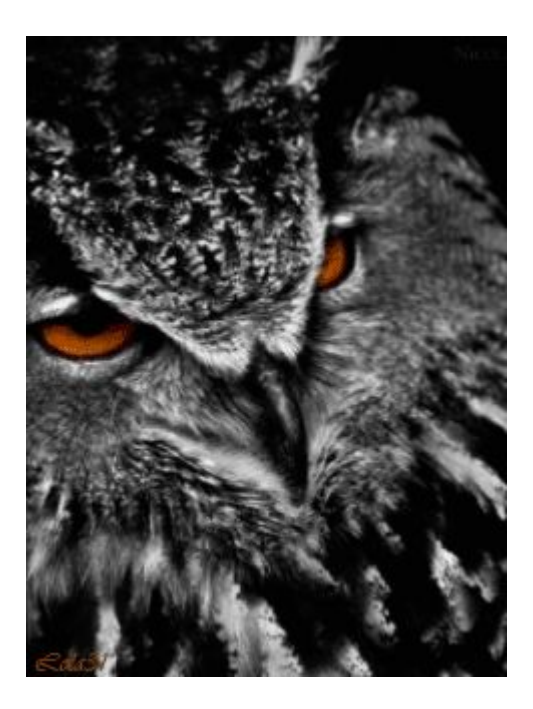

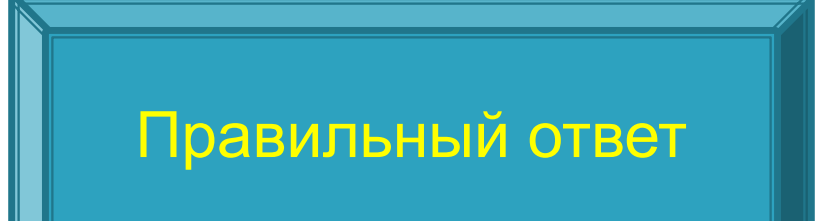

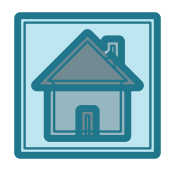

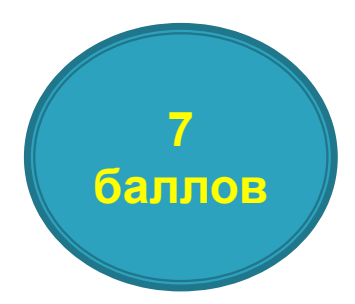

#### Устройства памяти?

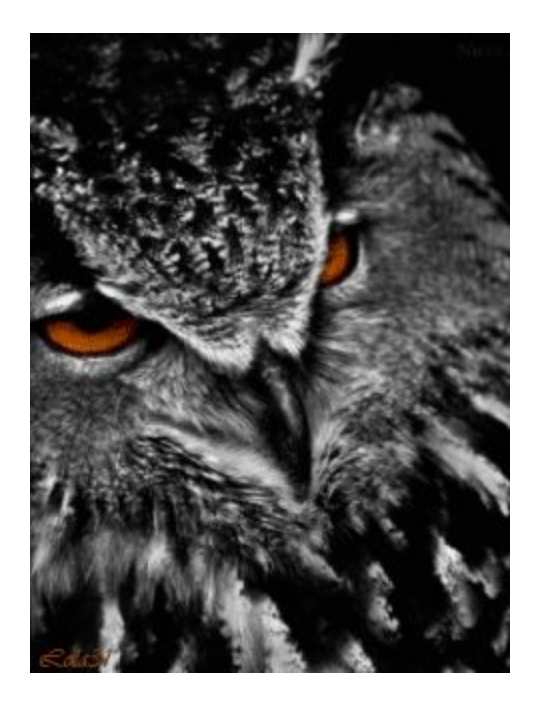

# **долговременная память, Правильный ответ**

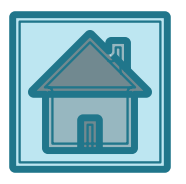

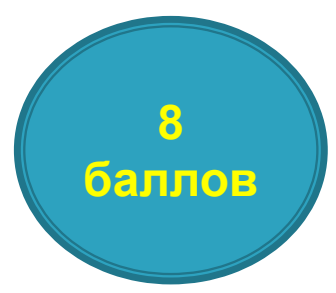

Это устройство ввода используется в портативных компьютерах вместо манипулятора (мыши)?

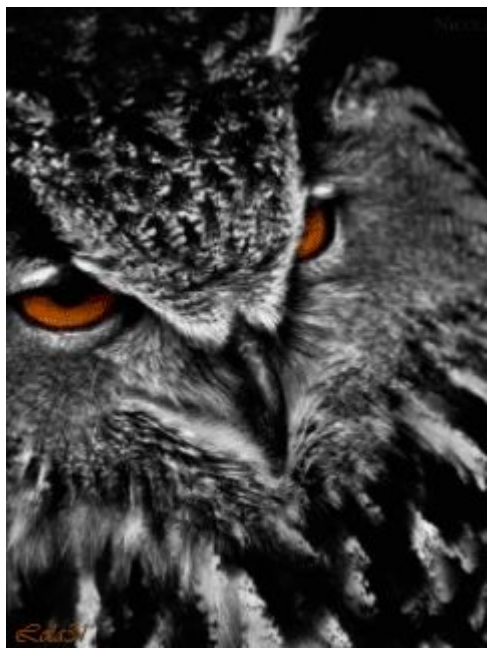

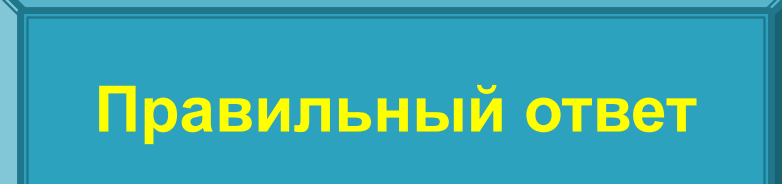

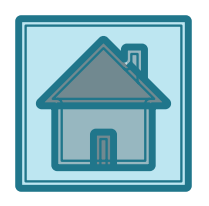

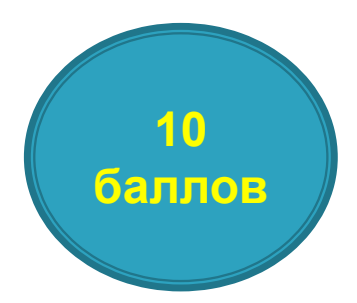

Перечислите группы клавиш на клавиатуре.

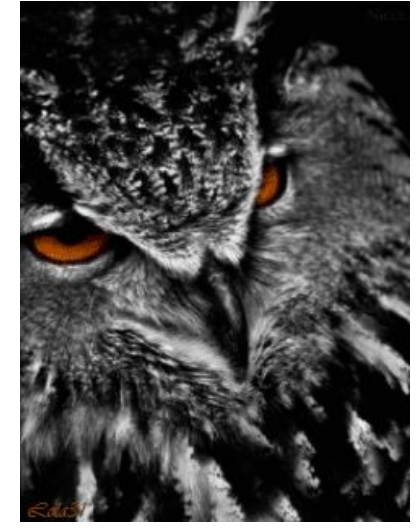

#### Правипецей отрат гравильный отве **Правильный ответ**

Функциональные клавиши

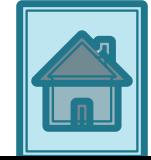

## **Ребусы**

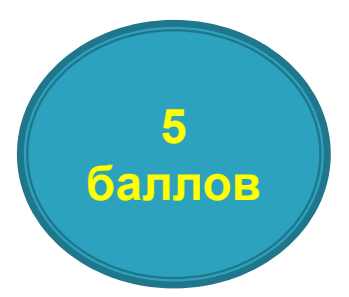

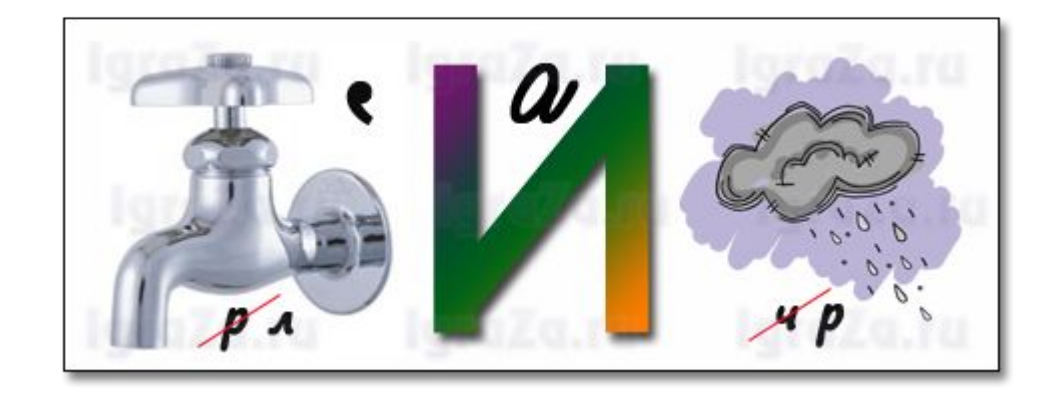

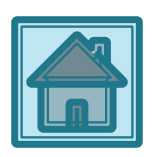

## **Ребусы**

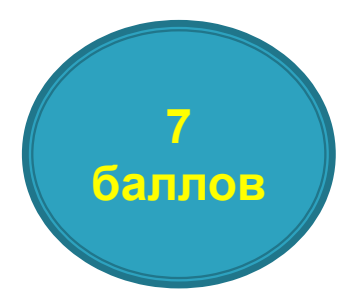

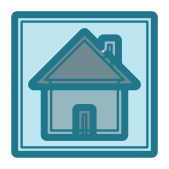

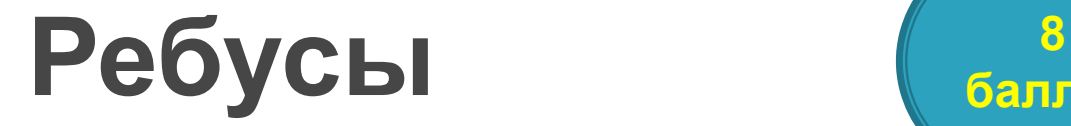

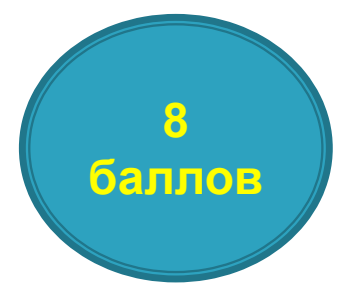

#### **Правильный ответ обработка**

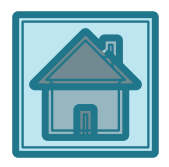

## **Ребусы**

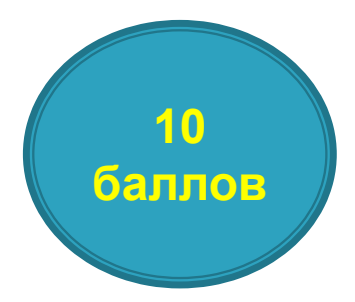

#### **Правильный ответ компьютер**

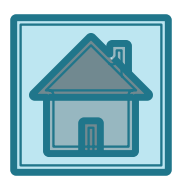

#### Самая маленькая единица измерения информации.

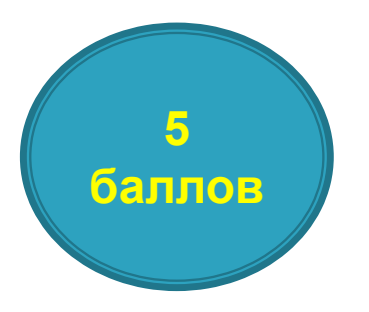

**Правильный ответ бит**

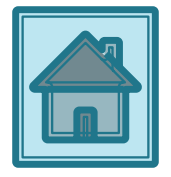

Сколько байт содержит 160 бит?

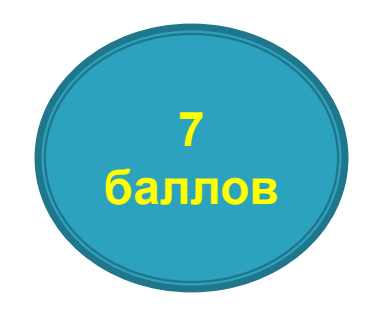

**20 байт Правильный ответ**

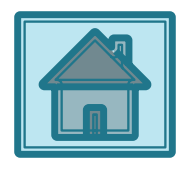

Сколько бит в 1024 байтах?

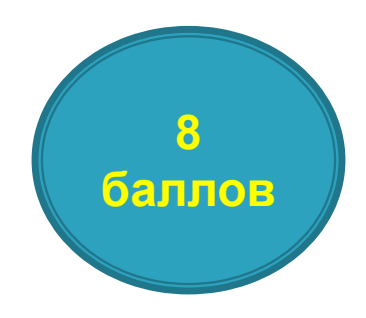

**Правильный ответ 8192 бит**

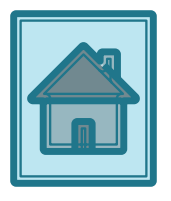

2<sup>20</sup> бит перевести в кбайты

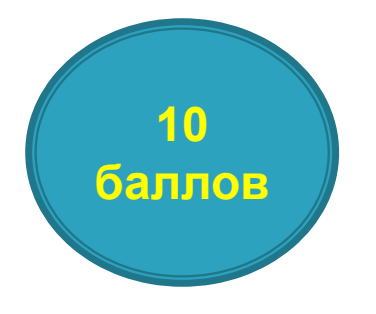

**Правильный ответ 128 кбайт**

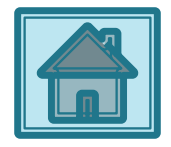

## **Анаграммы**

**е м о м д**

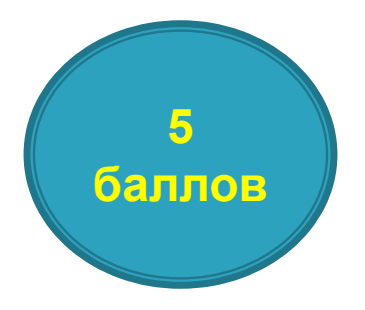

**модем Правильный ответ**

**преобразует цифровой сигнал в Назначение** 

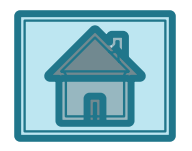

# **Анаграммы** срепцорос

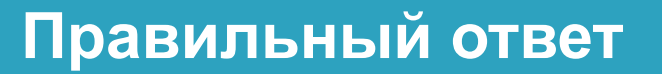

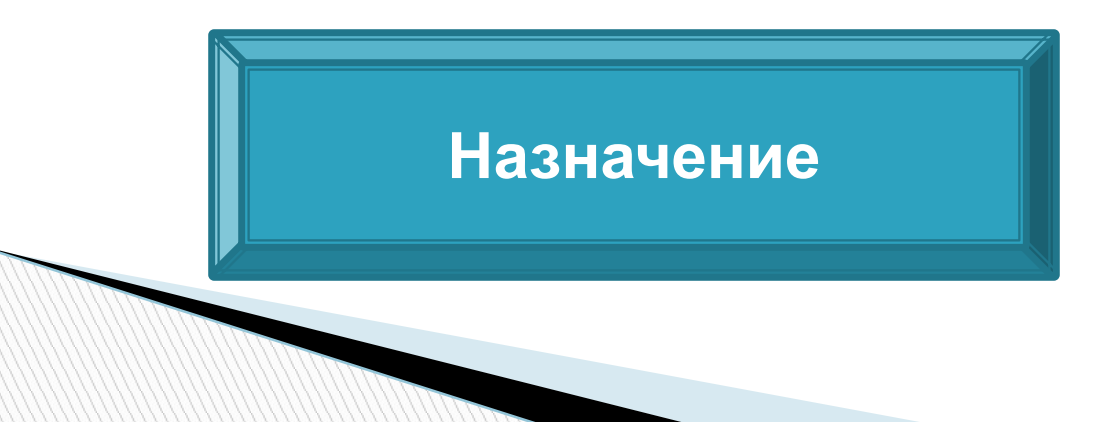

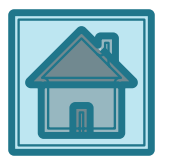

баллов

## **Анаграммы**

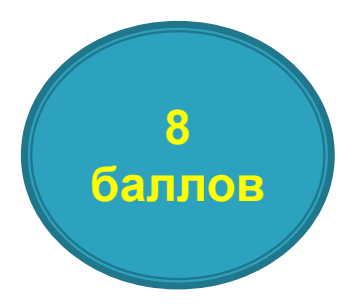

## нсерка

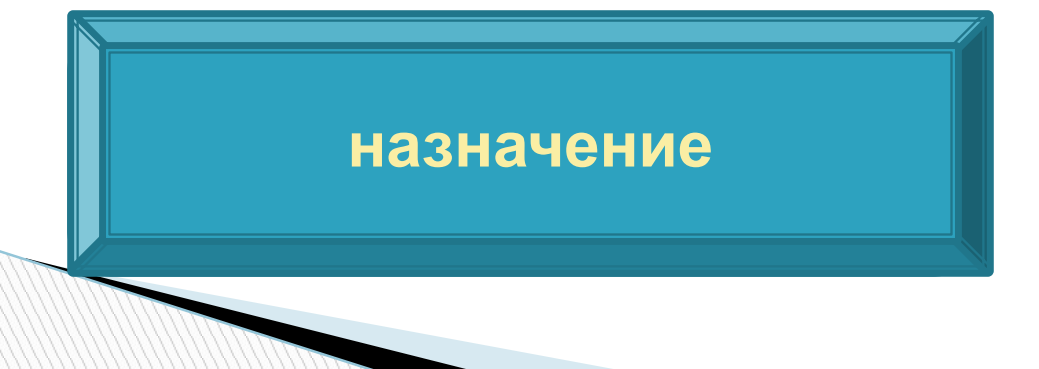

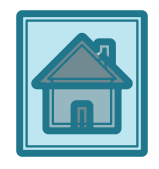

### **Анаграммы**

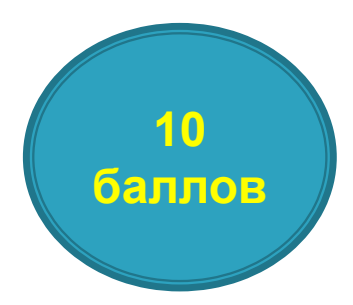

# роснтизатр

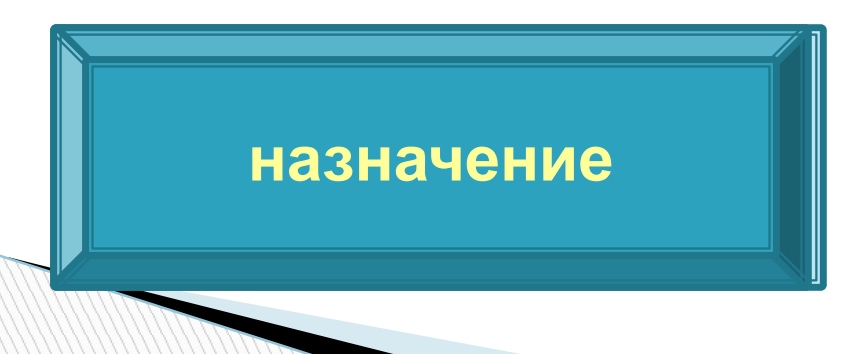

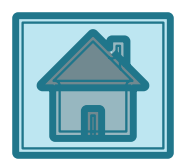

«Черный ящик» можно настроить на 10 программ  $\Box$ преобразования информации. Необходимо определить тип входной информации и правило её преобразования.

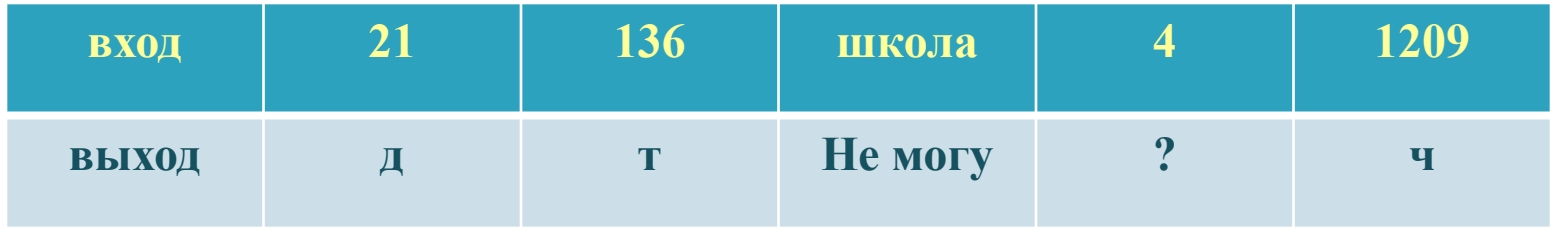

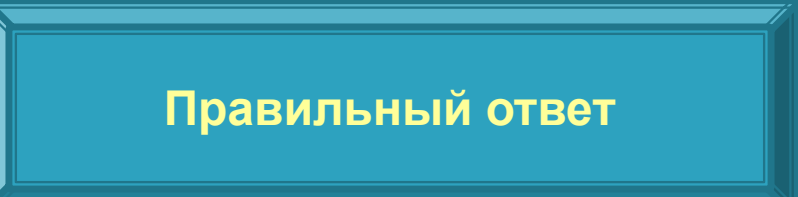

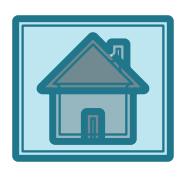

баллов

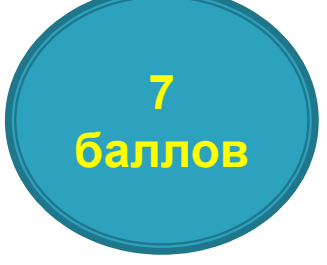

 «Черный ящик» можно настроить на 10 программ преобразования информации. Необходимо определить тип входной информации и правило её преобразования.

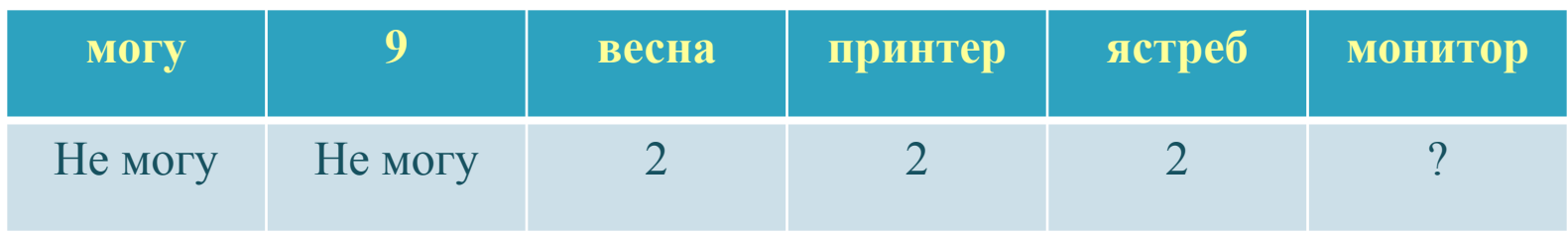

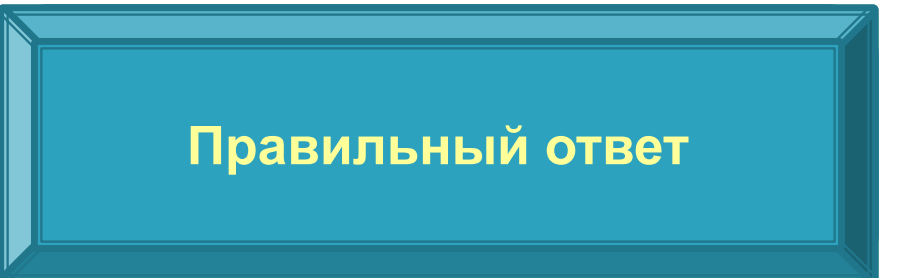

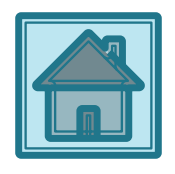

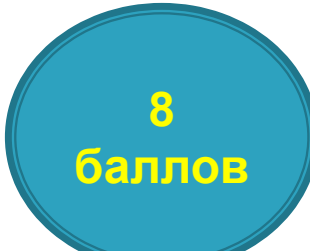

 «Черный ящик» можно настроить на 10 программ преобразования информации. Необходимо определить тип входной информации и правило её преобразования.

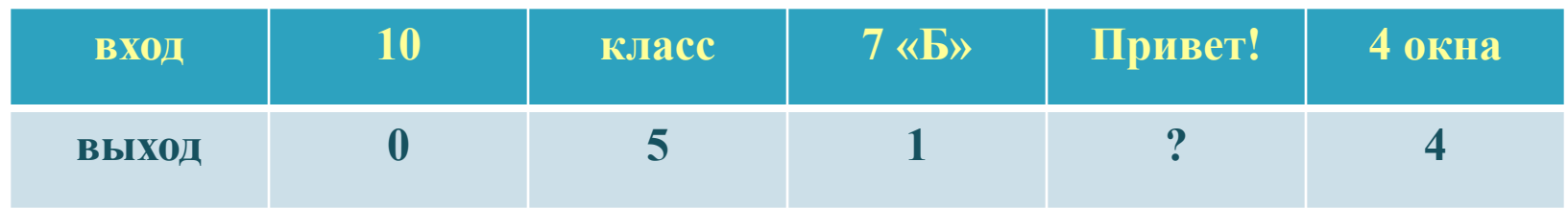

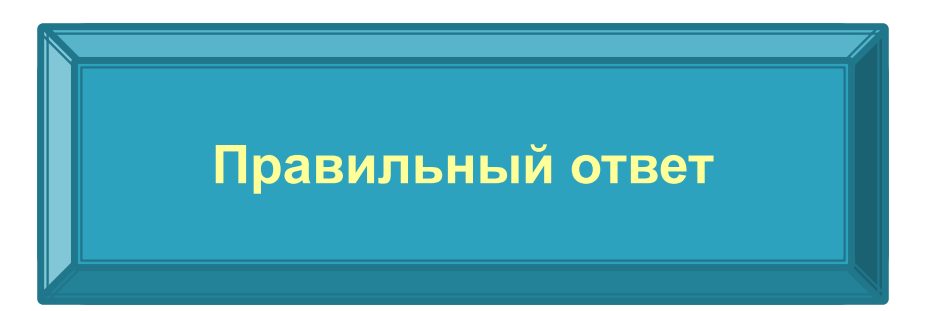

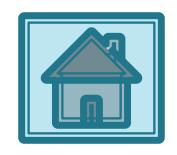

- **10 баллов**
- «Черный ящик» можно настроить на 10 программ преобразования информации. Необходимо определить тип входной информации и правило её преобразования.

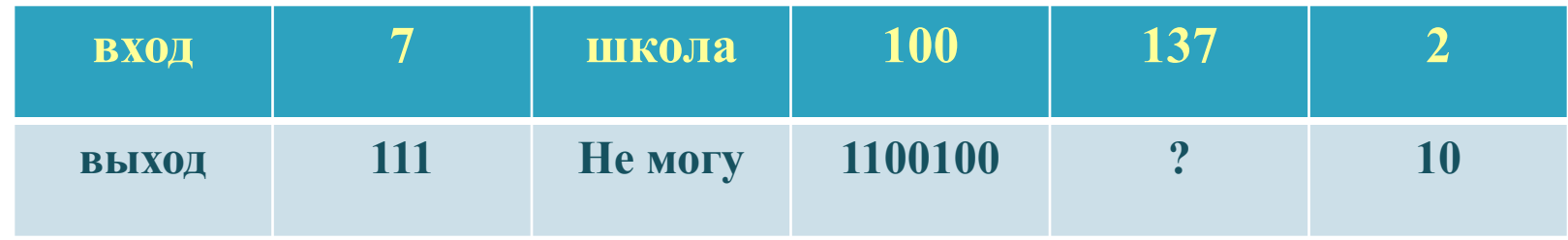

#### **(число в двоичной системе) Правильный ответ**

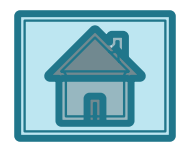

В каком городе создан памятник клавиатуре?

**• Правильный ответ** 

**Екатеринбург**

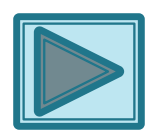

 Первая электронно-вычислительная машина «Эниак» была построена в США в 1946 г. Сколько она весила?

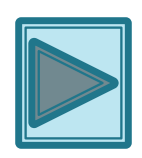

Как называется данное устройство?

**Абак, счётная доска, применявшаяся для арифметических вычислений в Древней Греции, Риме, затем в Западной Европе до 18 века. Аналоги абака в России - счёты.**

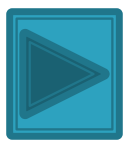

**• Основатель первой советской ЭВМ?** 

**Сергей Алексеевич Лебедев**

**Под его руководством впервые в Советском Союзе была сконструированная Малая электронная счетная машина (МЭСМ), а затем БЭСМ**

## **Источники**

- Информатика и ИКТ: учебник для 7 класса/Л. Л. Босова. 3 изд.-М.:БИНОМ. Лаборатория знаний, 2013
- https://ru.wikipedia.org/wiki/Памятник\_клавиатуре
- https://ru.wikipedia.org/wiki/Абак

**The Comment of The Comment of The Comment of The Comment of The Comment of The Comment of The Comment of The Comment of The Comment of The Comment of The Comment of The Comment of The Comment of The Comment of The Comment** 

- **n** https://ru.wikipedia.org/wiki/Лебедев\_Сергей\_Алексеевич
- **http://4put.ru/pictures/max/324/997359.gif**
- n http://www.igraza.ru/images/stories/67.png
- http://www.igraza.ru/images/stories/62.png
- http://festival.1september.ru/articles/102886/img-6.gif
- http://cs620221.vk.me/v620221895/1528/cI98gLWsTno.jpg
- https://upload.wikimedia.org/wikipedia/commons/thumb/e/ee/Keyboard\_monu ment.jpg/290px-Keyboard\_monument.jpg
- https://ru.wikipedia.org/wiki/%D0%AD%D0%9D%D0%98%D0%90%D0%9A#/media/F ile:Eniac.jpg
- http://pedsovet.info/info/pages/referats/info\_00023.files/image001.gif
- http://www.ipmce.ru/img/contents/75/lebedev.jpg